## 技術ノート KGTN 2012071901

## 現 象

[GGH6.X/ExPack] 拡張パックの GGSessionManager とはどんなツールなのか?

## 説 明

原則的には GG サーバー上で動作させるプログラムで、GG のプロトコルを介して GG サーバーのセッション 情報を収集し、その情報をもとにコマンドラインで指定された動作 「セッションの強制終了」、 「セッションの強 制切断」、 「アプリケーションの起動」 を行います。

## 設定ファイルと起動パラメタ

設定ファイル GGSessionManager.ini の default セクションで、以下のパラメタを設定して下さい。

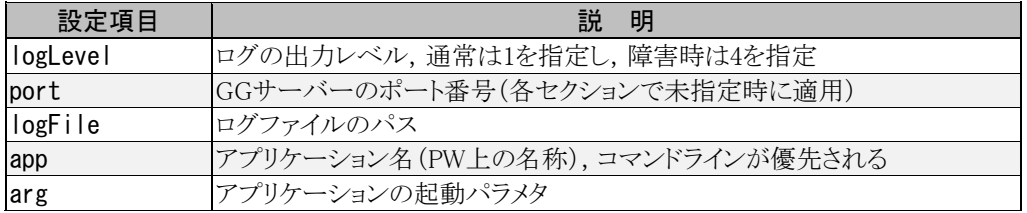

個別セクション (GG サーバー単位) で、以下のパラメタを設定して下さい。

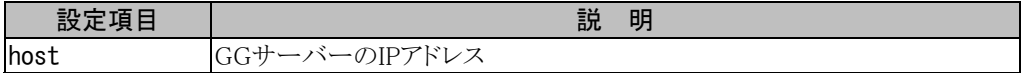

「セッションの強制終了」、「セッションの強制切断」、「アプリケーションの起動」は以下の起動パラメタ (コマ ンドライン・パラメタ) で指定して下さい。

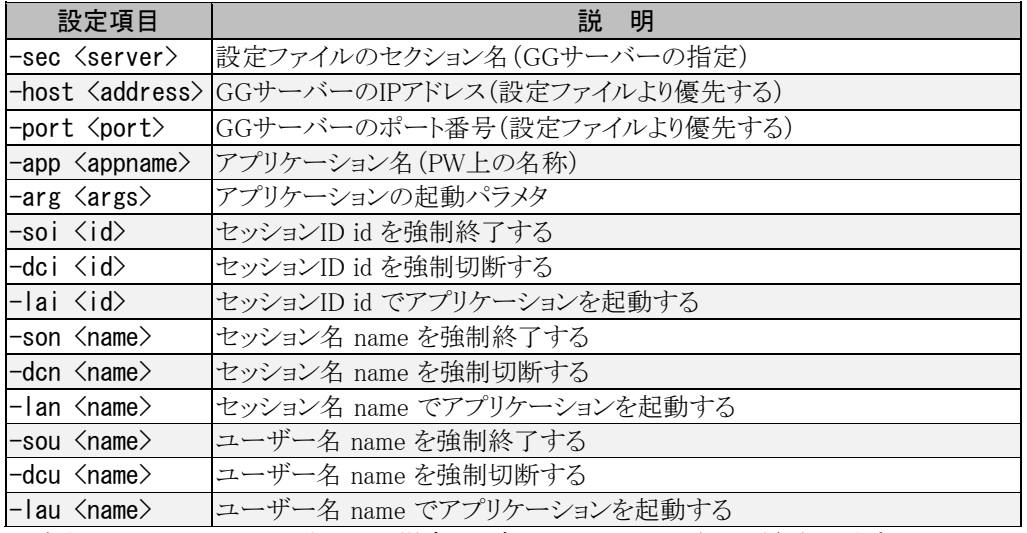

\*上記の id および name が all の場合は、全てのセッションで処理が行われます。

Last reviewed: Aug 29, 2019 Status: DRAFT Ref: NONE Copyright © 2012 kitASP Corporation